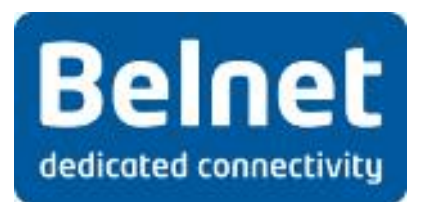

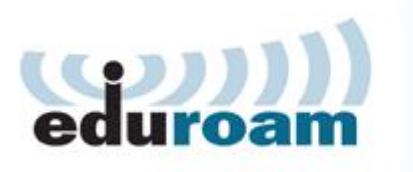

# **Annex 1 – eduroam technical policy**

This document has been written following the template found within TERENA's "Deliverable DJ5.1.3: Roaming policy and legal framework document Part 2: Policy document".

This policy has been ratified by Belnet, the National Research and Education Network. Its content is also available on the www.eduroam.be website.

BELNET reserves the right to modify the content of this policy in order to reflect any modifications made by the Eduroam Service Activity Organisation, holder of the said policy (more information on www.eduroam.org). Any modification of the content of this policy will be communicated via the www.eduroam.be website. The new version will automatically replace the previous model of the Eduroam Technical Policy without the need to establish a new agreement.

### **1. Activation procedure**

The eduroam identity provider authentication server(s) must be reachable from the BELNET RADIUS proxies for authentication and accounting purposes.

The identity provider must create an eduroam test account (eduroam username and password credential) that will be made accessible to assist in pre-connection testing, ongoing monitoring, support and fault finding activities. If the test account's password is changed, BELNET must be notified by the home organization in a timely manner.

The eduroam resource provider may offer any media; however as a minimum, wireless LAN IEEE 802.11b is required whilst 802.11g is also recommended.

The eduroam resource provider must deploy the SSID 'eduroam' and IEEE 802.1X Extensible Authentication Protocol (EAP) authentication (excluding EAP-MD5) to promote a consistent service and minimum level of security. The SSID eduroam should be broadcast.

The eduroam resource provider must as a minimum implement IEEE 802.1X and WPA/TKIP, or better. It is strongly recommended that WPA2/AES is implemented.

The eduroam resource provider must as a minimum offer: • Standard IPSec VPN: IP protocols 50 (ESP) and 51 (AH) egress; UDP/500 (IKE) egress only

**Louizalaan 231 Avenue Louise T: +32 2 790 33 33 Brussel 1050 Bruxelles F: +32 2 790 33 34 BTW/TVA: BE0875 396 690 www.Belnet.be 1/4**

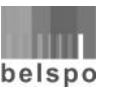

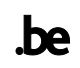

- OpenVPN 2.0: UDP/1194
- IPsec NAT-Traversal UDP/4500
- Cisco IPSec VPN over TCP: TCP/10000 egress only
- PPTP VPN: IP protocol 47 (GRE) ingress and egress; TCP/1723 egress
- SSH: TCP/22 egress only
- HTTP: TCP/80 egress only
- HTTPS: TCP/443 egress only
- IMAP2+4: TCP/143 egress only
- IMAP3: TCP/220 egress only
- IMAPS: TCP/993 egress only
- POP: TCP/110 egress only
- POP3S: TCP/995 egress only
- Passive (S)FTP: TCP/21 egress only
- SMTPS: TCP/465 egress only
- SMTP submit with STARTTLS: TCP/587 egress only
- RDP: TCP/3389 egress only

The eduroam resource provider should offer:

- Standard IPSec VPN: IP protocols 50 (ESP) and 51 (AH) ingress
- IPv6 Tunnel Broker service: IP protocol 41 ingress and egress

The eduroam resource provider should implement a visitor virtual local area network (VLAN) for eduroam-authenticated users that is not to be shared with other network services.

## **2. Logging**

Eduroam identity providers must log all authentication and accounting requests; the following information must be recorded:

- 1. the date and time the authentication request was received
- 2. the RADIUS request's identifier
- 3. the authentication result returned by the authentication database
- 4. the reason given if the authentication was denied or failed.
- 5. the value of the request's accounting status type.

The eduroam identity provider must keep a log of all authentication and accounting requests for a minimum of twelve months and a maximum of twenty-four months. Cooperation about the content of these logs will be restricted to the eduroam registered users and BELNET technical contact to assist in resolving specific security or abuse issues that have been reported to BELNET.

The eduroam resource provider must log all DHCP transactions including:

- 1. the date and time of issue of the client's DHCP lease
- 2. the MAC address of the client
- 3. the client's allocated IP address.

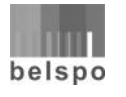

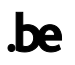

The eduroam resource provider must keep a log of DHCP transactions for a minimum of twelve months and a maximum of twenty-four months. Cooperation about the content of these logs will be restricted to the eduroam registered users and BELNET support services to assist in resolving specific security or abuse issues that have been reported to BELNET.

The eduroam resource provider must not log any passwords.

# **3. Eduroam user support and guidance**

The identity provider must provide support to their users requesting access at an eduroam resource provider.

The eduroam resource provider should provide support to users from other eduroam identity providers that are requesting eduroam services at their eduroam identity provider campus.

The eduroam resource provider must publish local information about eduroam services on dedicated web pages on their organization website containing the following minimum information:

- 1. a text (including an url link) that confirms adherence to this policy (document published on http://www.eduroam.be)
- 2. a hyperlink to a website to eduroam resource providers' acceptable use policy or equivalent
- 3. a list or map showing eduroam access coverage areas
- 4. details of the broadcast or non-broadcast SSID as eduroam
- 5. details of the authentication process and authorized services offered
- 6. details about the use of a non-transparent application proxy including user configuration guidelines (if applicable)
- 7. a hyperlink to the website http://www.eduroam.be and posting of the eduroam logo and trademark statement
- 8. where user activity is monitored, the eduroam resource provider must clearly announce this fact including how this is monitored so as to meet with national legislation, including how long the information will be held for and who has access to it
- 9. the contact details of the appropriate technical support that is responsible for eduroam services.

### **4. Glossary of acronyms**

In the framework of the implementation and execution of the service, the acronyms used will have the following meaning:

- AH: Authentication Header
- AUP: Acceptable Usage Policy

CERT: Computer Emergency Response Team

DHCP: Dynamic Host Configuration Protocol

**Louizalaan 231 Avenue Louise T: +32 2 790 33 33 Brussel 1050 Bruxelles F: +32 2 790 33 34 BTW/TVA: BE0875 396 690 www.Belnet.be 3/4**

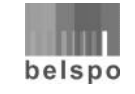

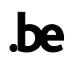

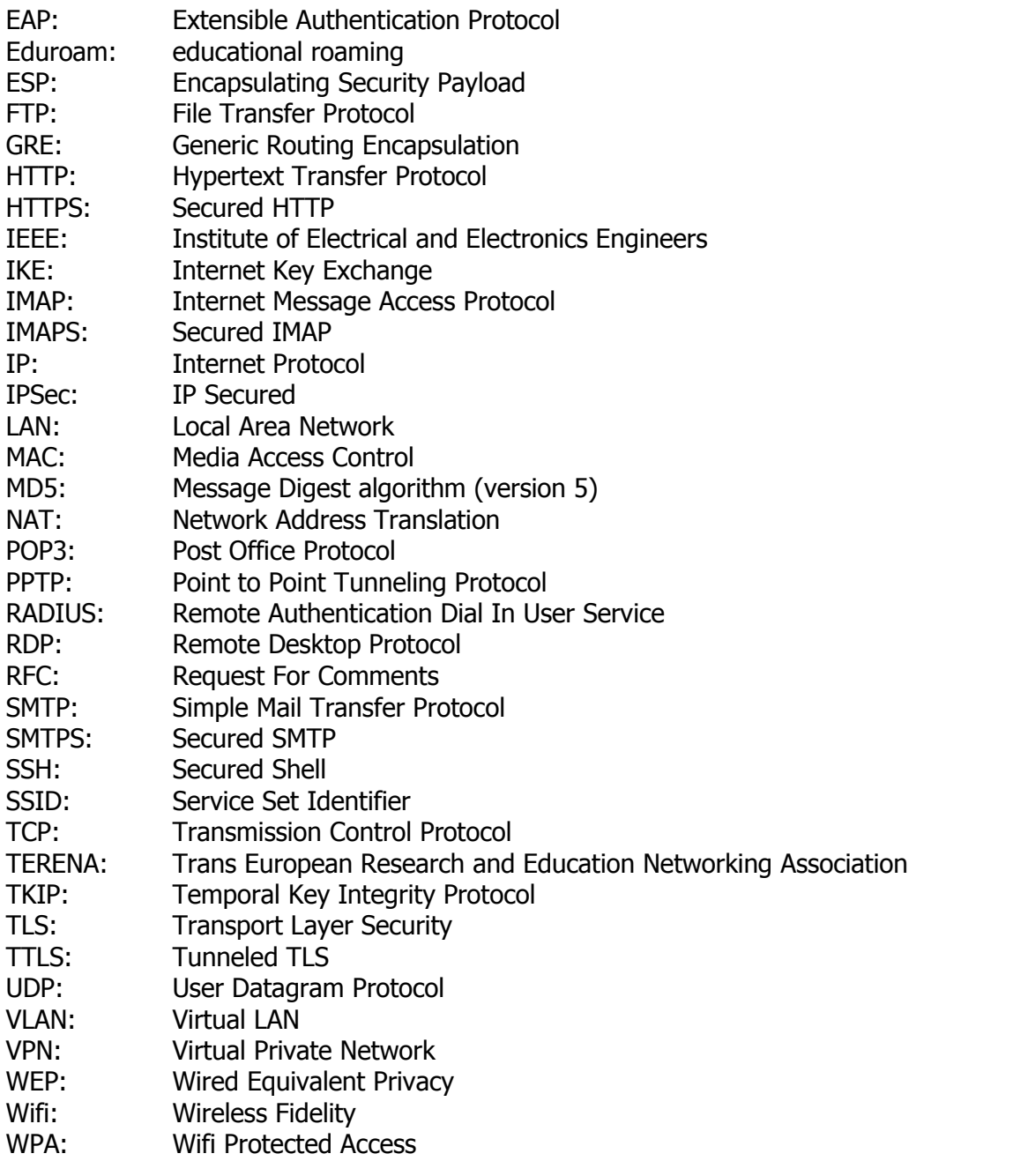

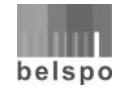

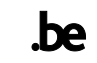